### **BSP Editor**

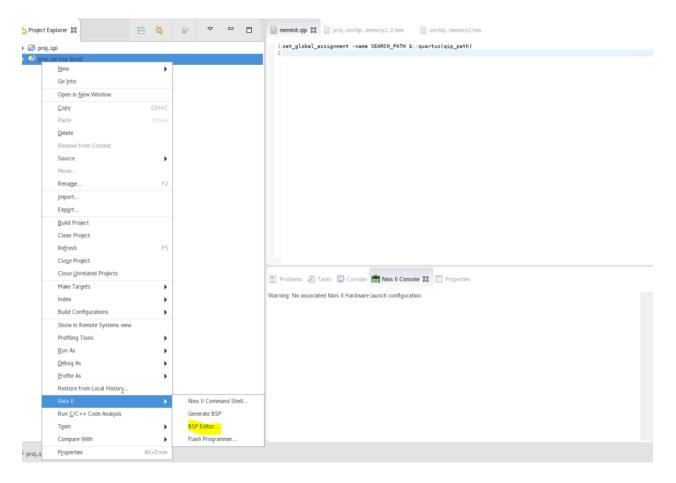

### BSP Editor – Main

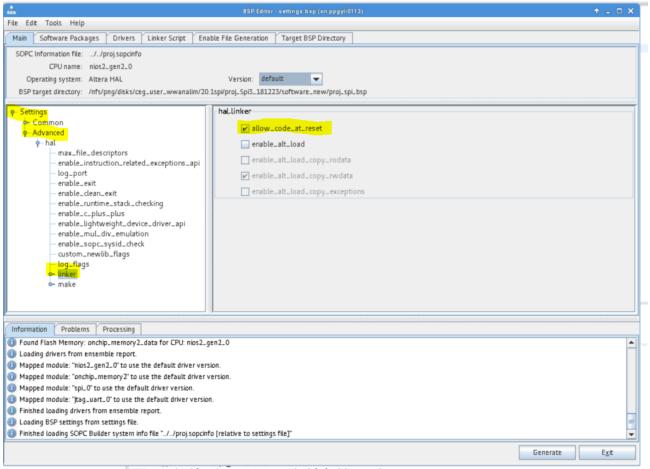

FINE: Mapped module: "itao wart 0" to use the default driver version.

#### BSP Editor – Linker Script. Generate and exit.

| e Edit Tools Help                                                                                                    |                                                                                                    |                                                                                                    | BSP Edit                                                         | tor - settings bsp (on ppgylil      | 113)                                 |                |                  | + _ D                                 | I X |  |
|----------------------------------------------------------------------------------------------------|----------------------------------------------------------------------------------------------------|----------------------------------------------------------------------------------------------------|------------------------------------------------------------------|-------------------------------------|--------------------------------------|----------------|------------------|---------------------------------------|-----|--|
|                                                                                                    | Drivers                                                                                                    | Linker Script                                                                                          | Crachie File Commission                                          | V Toron DCD Diverters               | 1                                    |                |                  |                                       | _   |  |
| Main Software Packages                                                                                                    | Drivers                                                                                                    | Linker Script                                                                                          | Enable File Generation                                           | n Target BSP Directory              |                                      |                |                  |                                       | _   |  |
| Linker Section Mappings                                                                                                    |                                                                                                    |                                                                                                    |                                                                  |                                     |                                      |                |                  |                                       |     |  |
|                                                                                                    |                                                                                                    |                                                                                                    |                                                                  | iker Region Name Memory Device Name |                                      |                | Add              |                                       |     |  |
| .bss                                                                                                    |                                                                                                    |                                                                                                    | nchip_memory2_0                                                  |                                     | onchip_memory2_0                     |                | Remove           |                                       |     |  |
| entry                                                                                                    |                                                                                                    |                                                                                                    | eset                                                             |                                     | onchip_memory2_0                     | Re             | Restore Defaults |                                       |     |  |
| exceptions                                                                                                    |                                                                                                    |                                                                                                    | onchip_memory2_0                                                 |                                     | onchip_memory2_0                     |                |                  |                                       |     |  |
| .heap                                                                                                    |                                                                                                    |                                                                                                    | nchip_memory2_0                                                  |                                     | onchip_memory2_0                     |                |                  |                                       |     |  |
| . rodata                                                                                                    |                                                                                                    |                                                                                                    | nchip_memory2_0<br>nchip_memory2_0                               |                                     | onchip_memory2_0<br>onchip_memory2_0 |                |                  |                                       |     |  |
| .rwdata<br>.stack                                                                                                    |                                                                                                    |                                                                                                    | nchip memory2 0                                                  |                                     | onchip memory2 0                     |                |                  |                                       |     |  |
| .text                                                                                                    |                                                                                                    |                                                                                                    | nchip memory2 0                                                  |                                     | onchip memory2 0                     |                |                  |                                       |     |  |
|                                                                                                    |                                                                                                    |                                                                                                    |                                                                  |                                     |                                      |                |                  |                                       |     |  |
| Linker Memory Regions                                                                                                    |                                                                                                    |                                                                                                    |                                                                  |                                     |                                      |                |                  |                                       |     |  |
| Linker Region Name                                                                                                    |                                                                                                    | Addres                                                                                                 | s Range 🔻                                                        | Memory Device Nan                   | ne Size (bytes)                      | Offset (bytes) |                  | Add                                   |     |  |
| onchip_memory2_0                                                                                                    | (                                                                                                    | 0x00410020                                                                                             | - 0x0041F9FF 0                                                   | nchip_memory2_0                     | 63968                                | 3              | 2                | Remove                                |     |  |
| reset                                                                                                    |                                                                                                    |                                                                                                    |                                                                  | nchip_memory2_0                     | 32                                   |                | store Defaults   | -                                     |     |  |
| onchip memory2 data                                                                                                    |                                                                                                    | 3x00200000                                                                                             | - 0x0035FFFF 0                                                   | nchip memory2 data                  | 1441792                              |                | 9                |                                       |     |  |
|                                                                                                    |                                                                                                    |                                                                                                    |                                                                  |                                     |                                      |                | Add              | Memory Device                         | _   |  |
|                                                                                                    |                                                                                                    |                                                                                                    |                                                                  |                                     |                                      |                |                  | · · · · · · · · · · · · · · · · · · · | _   |  |
|                                                                                                    |                                                                                                    |                                                                                                    |                                                                  |                                     |                                      |                | Remo             | ve Memory Device                      |     |  |
|                                                                                                    |                                                                                                    |                                                                                                    |                                                                  |                                     |                                      |                | M                | femory Usage                          |     |  |
|                                                                                                    |                                                                                                    |                                                                                                    |                                                                  |                                     |                                      |                |                  | Manager Man                           |     |  |
|                                                                                                    |                                                                                                    |                                                                                                    |                                                                  |                                     |                                      |                |                  | Memory Map                            |     |  |
|                                                                                                    |                                                                                                    |                                                                                                    |                                                                  |                                     |                                      |                |                  | метогу мар                            |     |  |
| anvad out entrier are autom                                                                                                    | atically cease                                                                                                    | ad at gaparat                                                                                          | a tima. Thay are not adi                                         | table or perforted in the P         | SB sattings file                     |                |                  | метогу мар                            |     |  |
| Grayed out entries are autom                                                                                                    | natically create                                                                                                    | ed at generat                                                                                          | e time. They are not edit                                        | table or persisted in the B         | SP settings file.                    |                |                  | метогу мар                            |     |  |
|                                                                                                    | natically create                                                                                                    | ed at generat                                                                                          | e time. They are not edit                                        | table or persisted in the B         | SP settings file.                    |                | ]                | метоту мар                            |     |  |
| Information Problems                                                                                                    | Processing                                                                                                    |                                                                                                    | •••••••••••••••••••••••••••••••••••••••                          | table or persisted in the B         | SP settings file.                    |                |                  | метогу мар                            |     |  |
| Information Problems Difference                                                                                                    | Processing                                                                                                    |                                                                                                    | •••••••••••••••••••••••••••••••••••••••                          | table or persisted in the B         | SP settings file.                    |                |                  | метогу мар                            |     |  |
| Information Problems<br>Found Flash Memory: onchi<br>Loading drivers from ensem                                                                                                    | Processing<br>ip_memory2_c<br>able report.                                                                                                    | data for CPU: I                                                                                        | nios2_gen2_0                                                     | table or persisted in the B         | SP settings file.                    |                |                  | метогу мар                            |     |  |
| Information Problems<br>Found Flash Memory: onchi<br>Loading drivers from ensem<br>Mapped module: "nios2_ger                                                                                                    | Processing<br>ip_memory2_c<br>ible report.<br>in2_0" to use th                                                                                        | data for CPU: i<br>he default driv                                                                     | nios2_gen2_0<br>er version.                                      | table or persisted in the B         | SP settings file.                    |                |                  | метоту мар                            |     |  |
| Information Problems<br>Found Flash Memory: onchi<br>Loading drivers from ensem<br>Mapped module: "nios2_ger<br>Mapped module: "onchip_m                                                                                                    | Processing<br>ip_memory2_c<br>ible report.<br>in2_0" to use th<br>iemory2" to us                                                                      | data for CPU: r<br>he default driv<br>se the default                                                   | nios2_gen2_0<br>er version.<br>driver version.                   | table or persisted in the B         | SP settings file.                    |                |                  | метоту мар                            |     |  |
| Information Problems<br>Found Flash Memory: onchi<br>Loading drivers from ensem<br>Mapped module: "nios2_ger<br>Mapped module: "nochip_m<br>Mapped module: "spi_0" to i                                                                                                    | Processing<br>ip_memory2_c<br>tble report.<br>n2_0" to use the<br>temory2" to use<br>use the default                                                  | data for CPU: r<br>he default driv<br>se the default i<br>lt driver versio                             | nios2_gen2_0<br>er version.<br>driver version.<br>n.             | table or persisted in the B         | SP settings file.                    |                |                  | метоту мар                            | -   |  |
| Information Problems<br>Found Flash Memory: onchi<br>Loading drivers from ensem<br>Mapped module: "nio52_gen<br>Mapped module: "onchip_m<br>Mapped module: "spi.0" to i<br>Mapped module: "sig.0" to i                                                                                                    | Processing<br>ip_memory2_c<br>able report.<br>n2_0" to use th<br>temory2" to us<br>use the defaul<br>_0" to use the                                   | data for CPU: n<br>he default driv<br>se the default i<br>It driver versio<br>default driver           | nios2_gen2_0<br>er version.<br>driver version.<br>n.             | table or persisted in the B         | SP settings file.                    |                |                  | метоту мар                            |     |  |
| Information Problems<br>Found Flash Memory: onchi<br>Loading drivers from ensem<br>Mapped module: "inos2_ger<br>Mapped module: "inos1, ger<br>Mapped module: "spl.o" to i<br>Mapped module: "spl.ou" to i<br>Mapped module: "spl.ou" t | Processing<br>ip_memory2_c<br>able report.<br>n2_0" to use th<br>temory2" to us<br>use the defaul<br>_0" to use the<br>m ensemble re                  | data for CPU: n<br>he default driv<br>se the default i<br>It driver versio<br>default driver           | nios2_gen2_0<br>er version.<br>driver version.<br>n.             | table or persisted in the B         | SP settings file.                    |                |                  | метоту мар                            |     |  |
| <ul> <li>Found Flash Memory: onchi</li> <li>Loading drivers from ensem</li> <li>Mapped module: "inios2_ger</li> <li>Mapped module: "onchipm</li> <li>Mapped module: "isplo" to i</li> <li>Mapped module: "isplo" to i</li> <li>Mapped module: "isplo" to i</li> <li>Finished Loading drivers from</li> <li>Loading BSP settings from s</li> </ul>                                                                                                    | Processing<br>ip_memory2_c<br>ble report.<br>n2_0" to use th<br>temory2" to us<br>use the defaul<br>_0" to use the<br>m ensemble re<br>settings file. | data for CPU: n<br>he default driv<br>te the default i<br>lt driver versio<br>default driver<br>eport. | nios2_gen2_0<br>er version.<br>driver version.<br>n.<br>version. |                                     | SP settings file.                    |                |                  | метоту мар                            |     |  |
| Information Problems Found Flash Memory: onch Gathering drivers from ensem Mapped module: "nick1_ger Mapped module: "spi.o" to i Mapped module: "spi.o" to i Mapped module                                                                                                    | Processing<br>ip_memory2_c<br>ble report.<br>n2_0" to use th<br>temory2" to us<br>use the defaul<br>_0" to use the<br>m ensemble re<br>settings file. | data for CPU: n<br>he default driv<br>te the default i<br>lt driver versio<br>default driver<br>eport. | nios2_gen2_0<br>er version.<br>driver version.<br>n.<br>version. |                                     | SP settings file.                    |                |                  | метоту мар                            |     |  |
| Information Problems<br>Found Flash Memory: onchi<br>Loading drivers from ensem<br>Mapped module: "nios2_ger<br>Mapped module: "onchip_m<br>Mapped module: "spl.o" to i<br>Mapped module: "spl.outor<br>Finished loading drivers from                                                                                                    | Processing<br>ip_memory2_c<br>ble report.<br>n2_0" to use th<br>temory2" to us<br>use the defaul<br>_0" to use the<br>m ensemble re<br>settings file. | data for CPU: n<br>he default driv<br>te the default i<br>lt driver versio<br>default driver<br>eport. | nios2_gen2_0<br>er version.<br>driver version.<br>n.<br>version. |                                     | SP settings file.                    |                | Generat          |                                       |     |  |

### **Confirmation Finished BSP Generation**

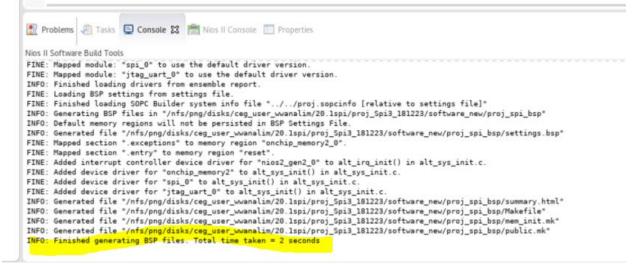

### Go to Project – Build Project

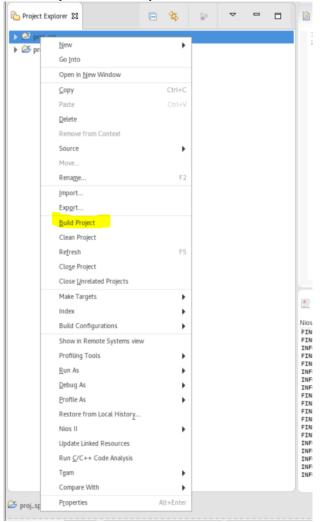

## **Build Project Confirmation Finished**

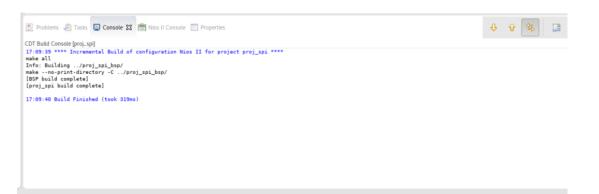

# Run Configuration – Project

| roject name:                                                                             |                 |
|------------------------------------------------------------------------------------------|-----------------|
| proj_spi                                                                                 | Search          |
| roject ELF file name:                                                                    |                 |
| /nfs/png/disks/ceg_user_wwanalim/20.1spi/proj_Spi3_181223/software/proj_spi/proj_spi.elf | Search          |
|                                                                                          |                 |
| Enable browse for file system ELF file                                                   |                 |
| le system ELF file name:                                                                 |                 |
|                                                                                          | Browse Advanced |
|                                                                                          |                 |
|                                                                                          |                 |
|                                                                                          |                 |
|                                                                                          |                 |
|                                                                                          | Revert Apply    |

# Run Configuration – Target Connection (Refresh and choose the Deca Connection)

| rocessors:                                       |           |                 |        |      |            |              |                  |     |
|--------------------------------------------------|-----------|-----------------|--------|------|------------|--------------|------------------|-----|
| Cable                                            | Device    |                 | Dev    | Inst | Name       | Architecture |                  |     |
| AGI FPGA Development Kit on 10.107.209.3 [3-1.4] | VTAP10@2  |                 | ž      | C    | nios2_C    | Nios2:3      |                  |     |
| Arrow MAX 10 DECA on 10.107.209.3 [3-3]          | 10M50DA(. | ES)   10M50DC@1 | 1      | C    | nios2_C    | Nios2:3      |                  |     |
| yte Stream Devices:                              |           |                 |        |      |            |              |                  |     |
| Cable                                            | Device    |                 | Dev    | Inst | Name       | Version      |                  |     |
| AGI FPGA Development Kit on 10.107.209.3 [3-1.4  | VTAP10@2  |                 | ž      | C    | jtaguart.  | .0 1         |                  |     |
| Arrow MAX 10 DECA on 10.107.209.3 [3-3]          | 10M50DA(. | ES) 10M50DC@1   | 1      | C    | jtaguart.  | .01          |                  |     |
| Disable 'Nios II Console' view                   |           | System ID Pro   | pertie | s    | Resolve Na | mes          | Refresh Connecti | ons |
| luartus Project File name:                       |           |                 |        |      |            |              |                  |     |
| tem ID Checks                                    |           |                 |        |      |            |              |                  |     |

## Setting from our side

| System ID Checks |              |
|------------------|--------------|
| Download         |              |
|                  | Revert Apply |

#### After Run as Niosll hardware

| 💽 Problems 🧟 Tasks 🖸 Console 🔀 💼 Nios II Console 🥅 Properties                                                                                                    | ж | × | R | P ( |
|----------------------------------------------------------------------------------------------------|---|---|---|-----|
| proj.spi Nios II Hardware configuration [Nios II Hardware] nios2-download (1/22/24, 5:10 PM)<br>Using cable "Arrow MAX 10 DECA on 10.107.209.3 [3-3]", device 1, instance 0x00<br>Processor is already paused<br>Starting target processor |   |   |   |     |

## The Output from our side

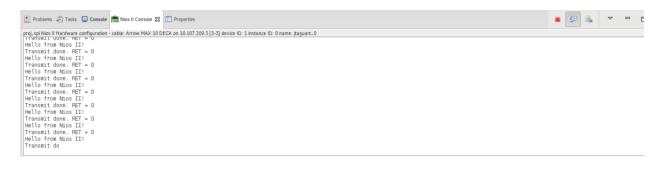